# **MeyCon** Delphi European Conference

# **Multithreading Made Simple with OmniThreadLibrary**

Primož Gabrijelčič

October 27/28 2011 VERONA

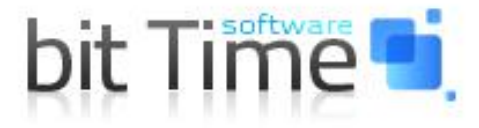

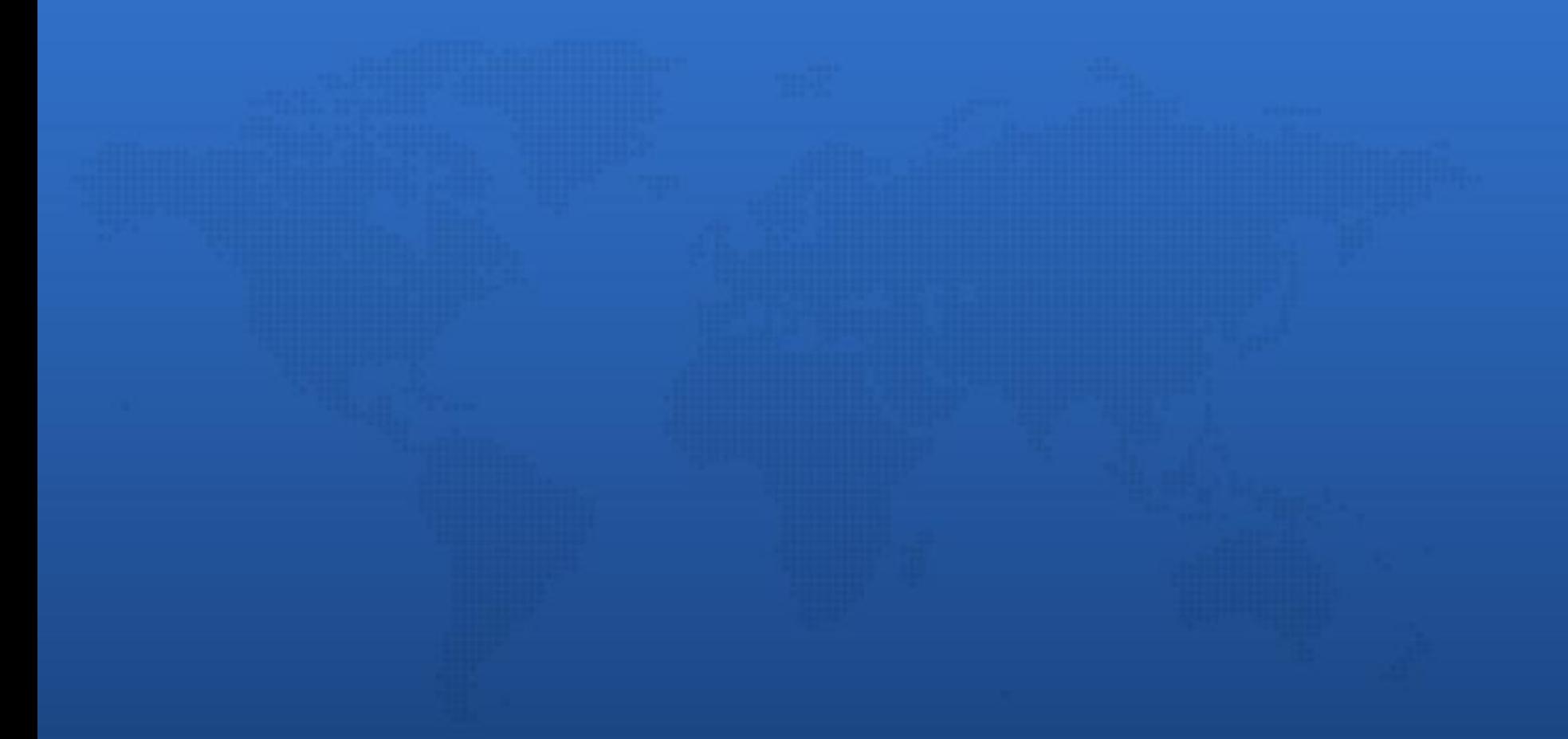

# **Introduction**

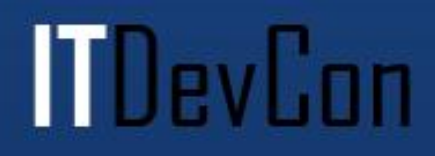

**TDevCon** 

- ... VCL for multithreading
	- Simplifies programming tasks
	- Componentizes solutions
	- Allows access to the bare metal
- … trying to make multithreading possible for mere mortals
- … providing *well-tested* components packed in *reusable* classes with *high-level* parallel programming support
- ... parallel programming today!
- OpenBSD license
- Actively developed – 1008 commits
- Actively used
	- 2.0: 2710 downloads [in 7 months]
	- 2.1: 1187 downloads [in 3 months]
	- 2.2: current release, XE2 support
- Delphi 2007 and above; currently Win32 only

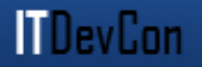

- Download last installation from the Google Code or checkout the SVN repository
	- [code.google.com/p/omnithreadlibrary/](http://code.google.com/p/omnithreadlibrary/)
- Add installation folder and its *src* subfolder to the project search path or Win32 library path
- Add the *OtlParallel* unit to the *uses* list
- That's all folks!

#### Future

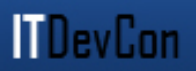

- Win64
- FMX
- OS/X
- iOS?

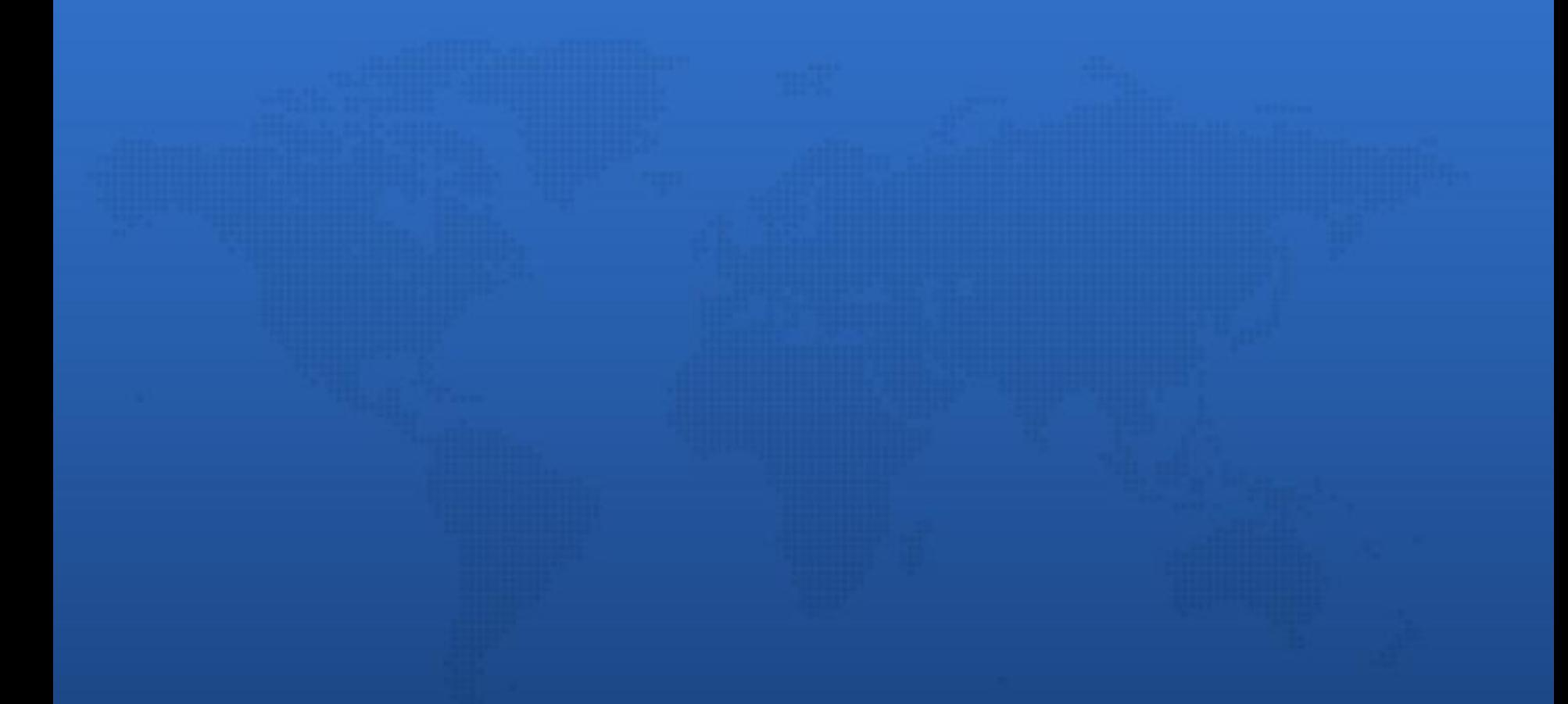

## **OmniThreadLibrary basics**

**ITDevCon** 

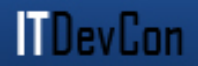

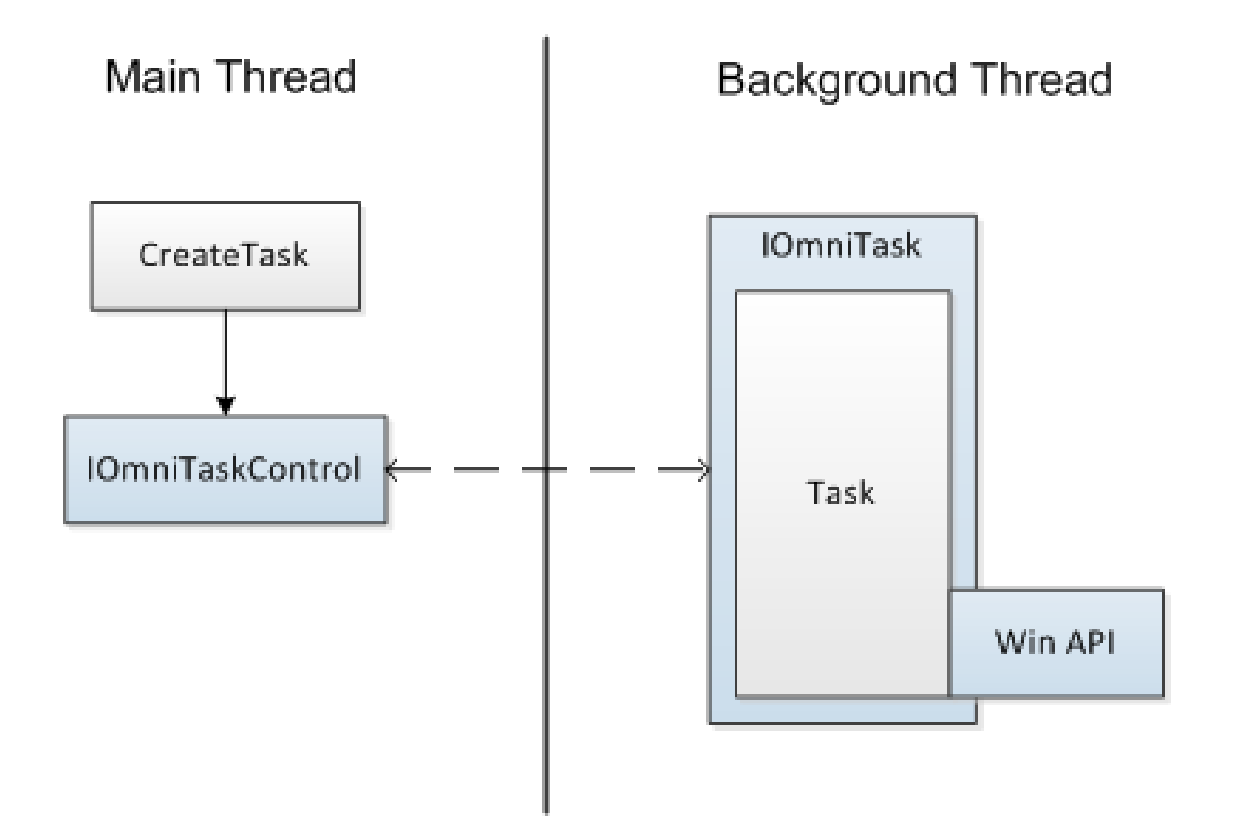

#### **Communication**

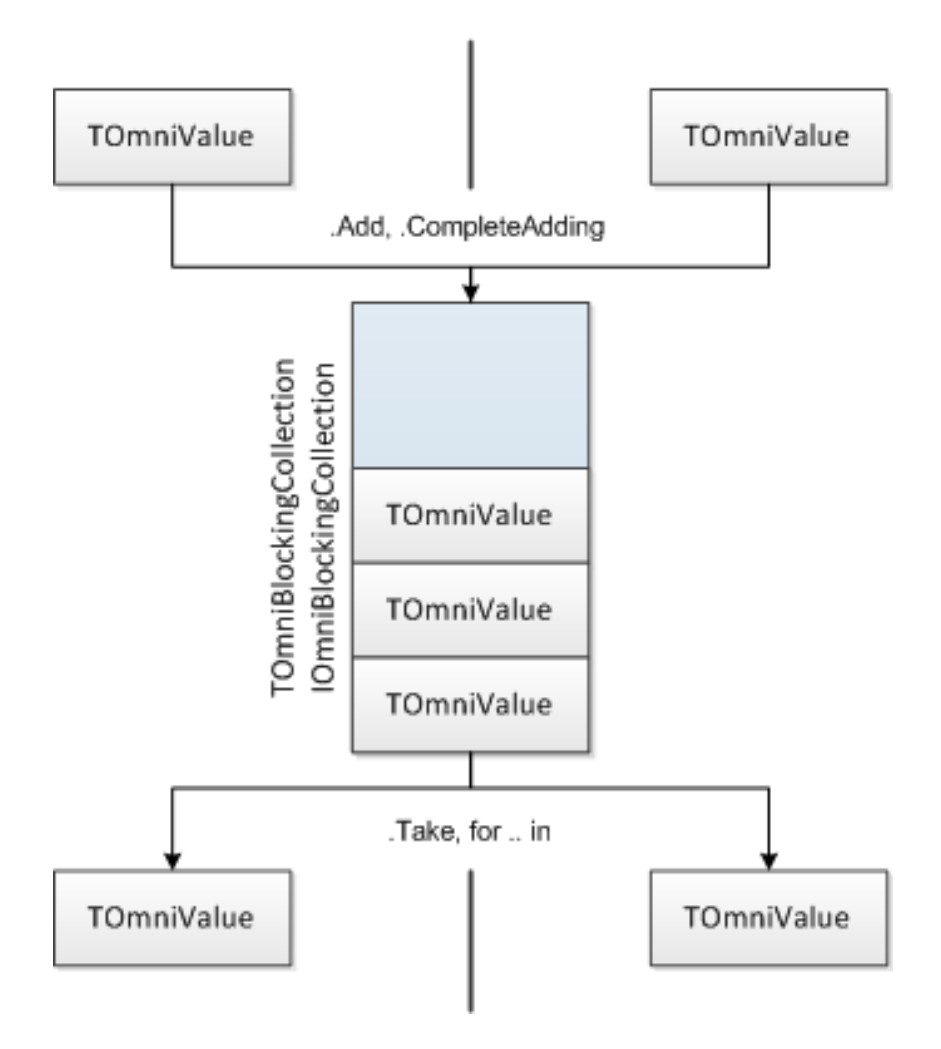

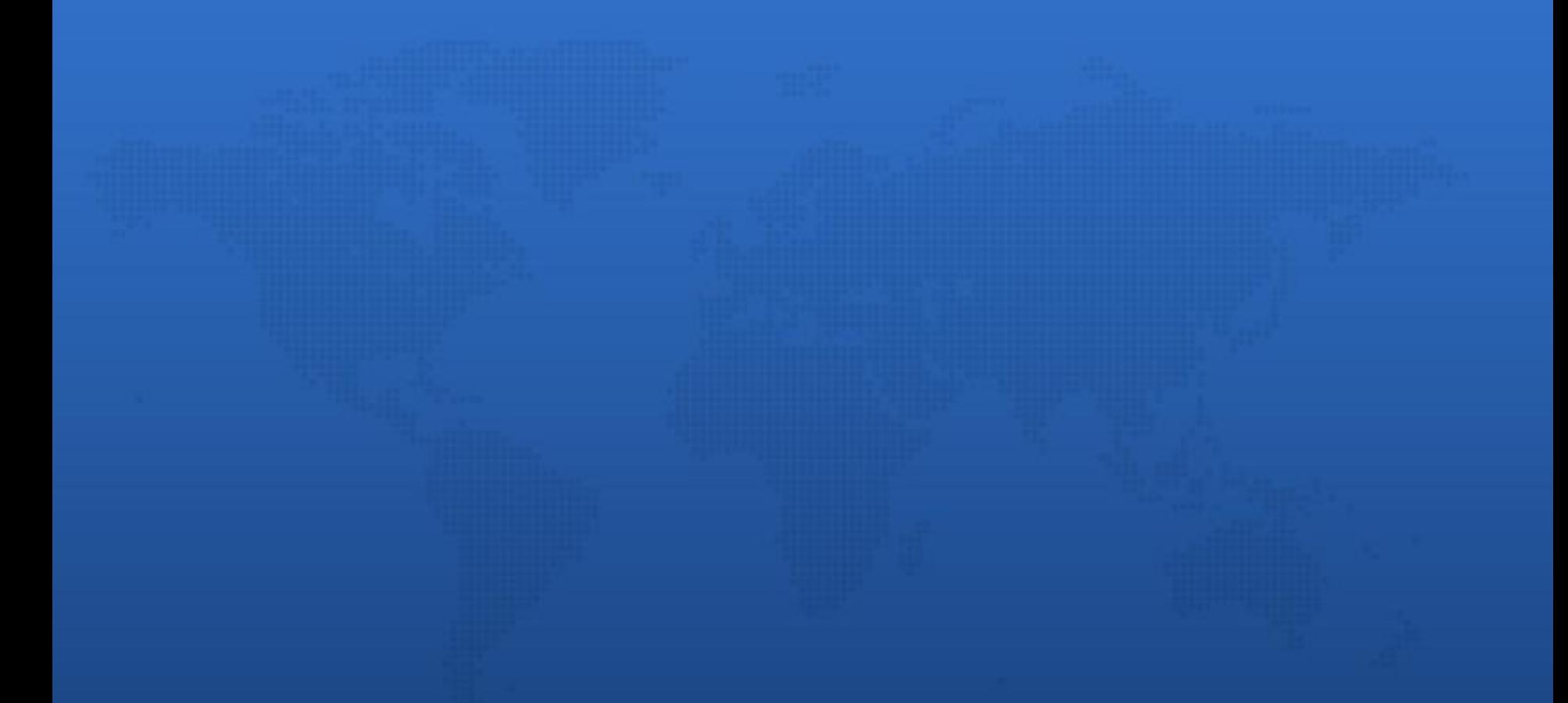

# **High-level multithreading**

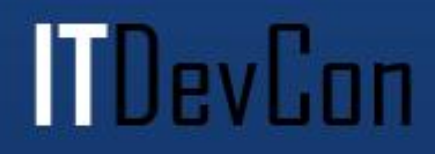

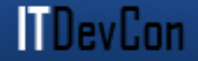

# *"New programmers are drawn to multithreading like moths to flame, with similar results." -Danny Thorpe*

- Designing parallel solutions is hard
- Writing multithreaded code is hard
- Testing multicore applications is hard
- Debugging multithreading code is pure insanity
- Debugging multithreading code is hard

**Martin** 

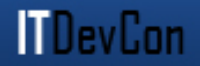

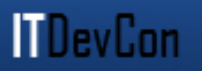

- Async
	- start background task and continue
- Future
	- start background calculation and retrieve the result
- Join
	- start multiple background tasks and wait
- ParallelTask
	- start multiple copies of one task and wait

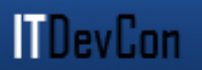

- ForEach
	- parallel iteration over many different containers
- Pipeline
	- run a multistage process
- Fork/Join
	- divide and conquer, in parallel
- Delphi 2009 required

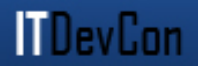

• Parallel.Async(code)

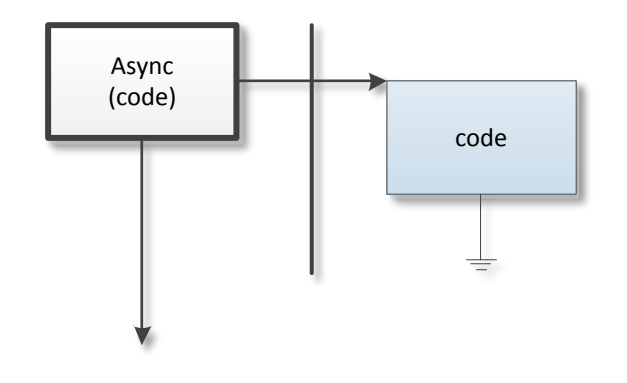

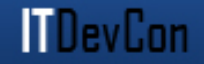

- Future:=Parallel.Future<*type*>. (c*alculation*);
- Query Future.Value;

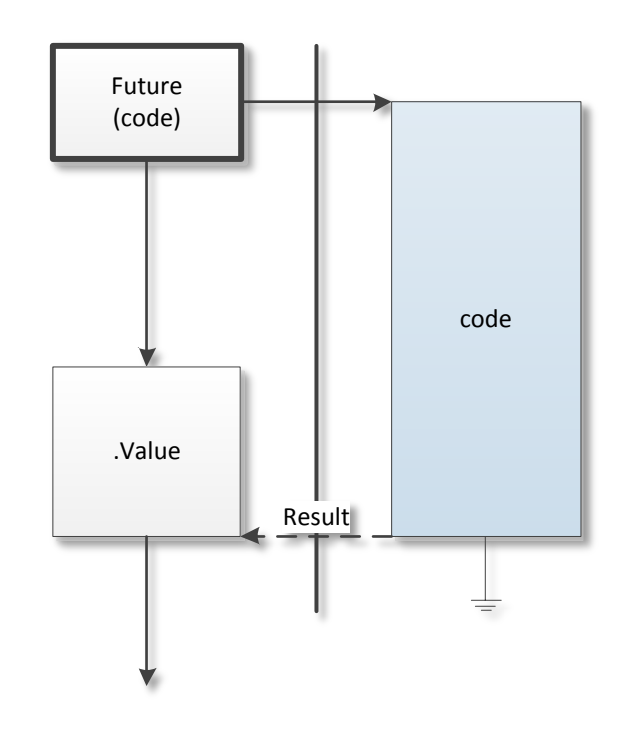

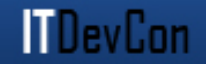

# • Parallel.Join([*task1*, *task2, task3, … taskN]*).Execute

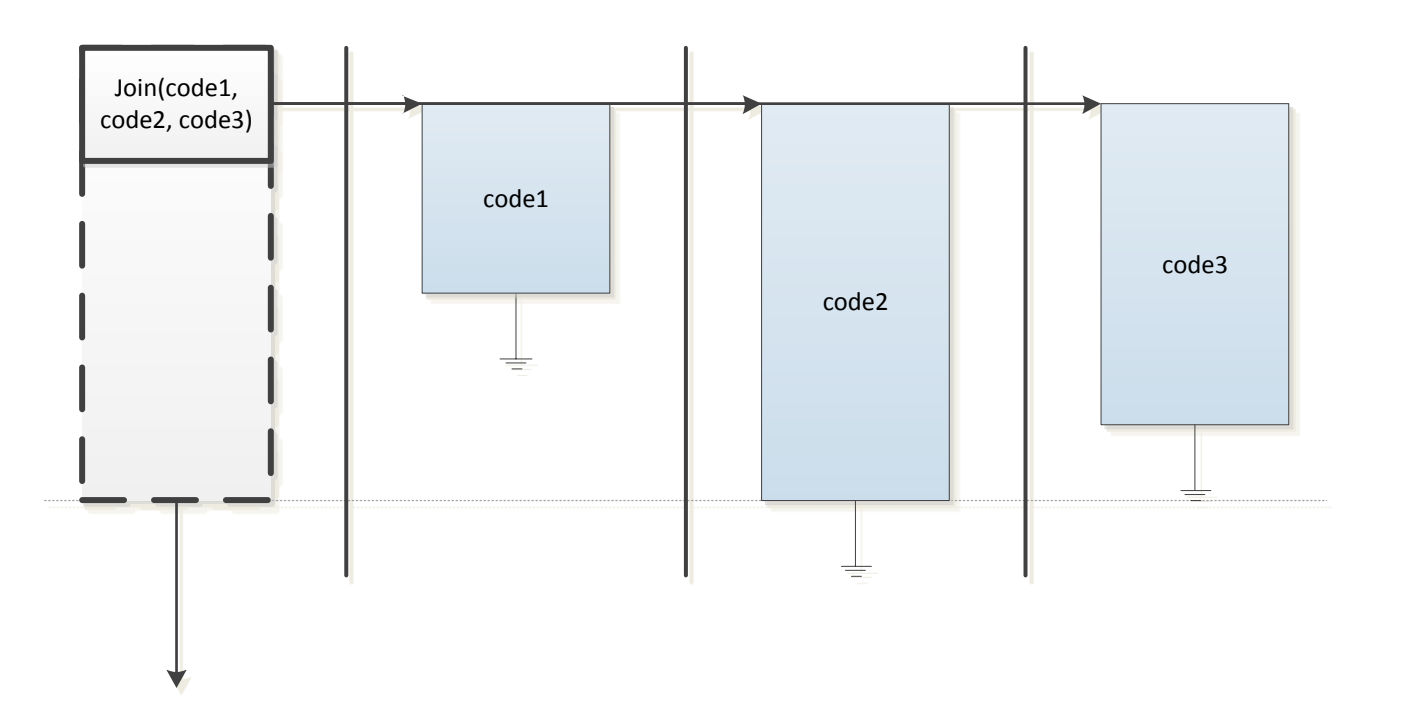

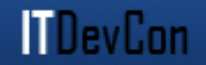

# • Parallel.ParallelTask.Execute (code)

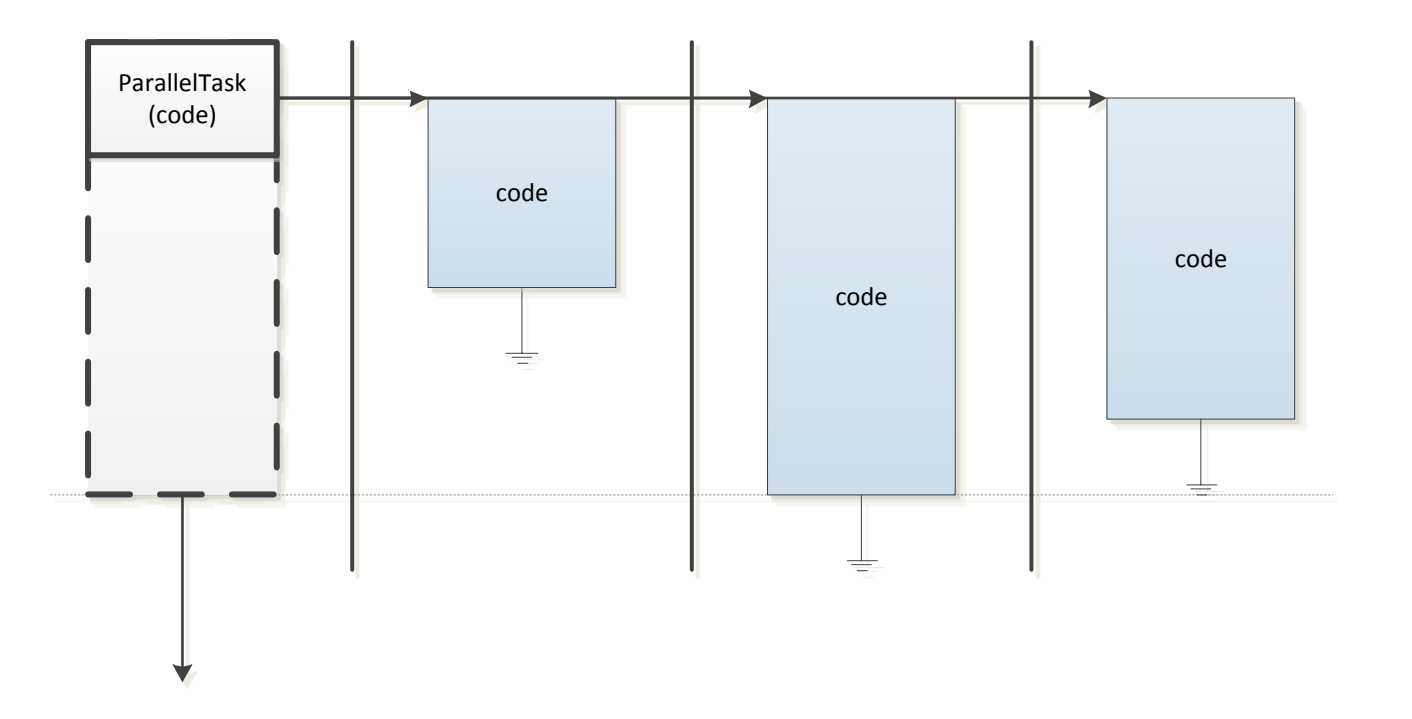

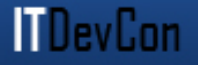

- Parallel.ForEach(from, to).Execute( **procedure** (**const** value: integer); **begin** *//…* **end**)
- Parallel.ForEach(source).Execute(  **procedure** (**const** value: TOmniValue); **begin** *//…*

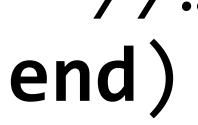

#### **ParallelFor**

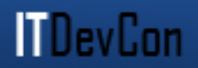

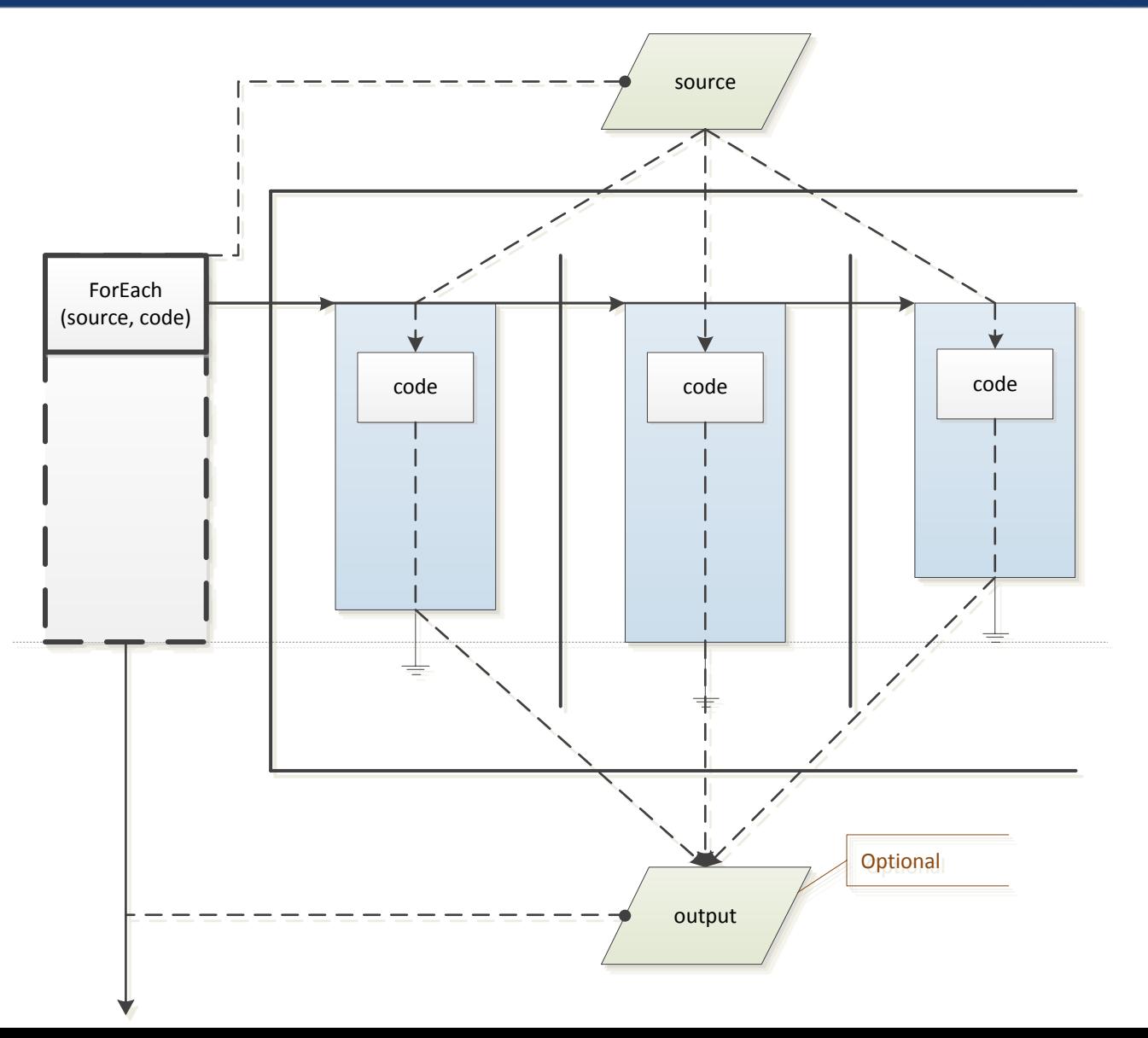

#### Pipeline example

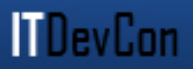

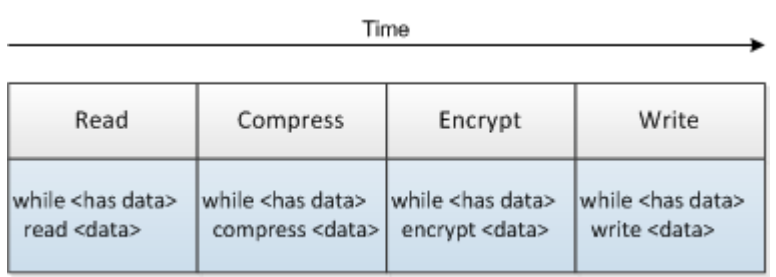

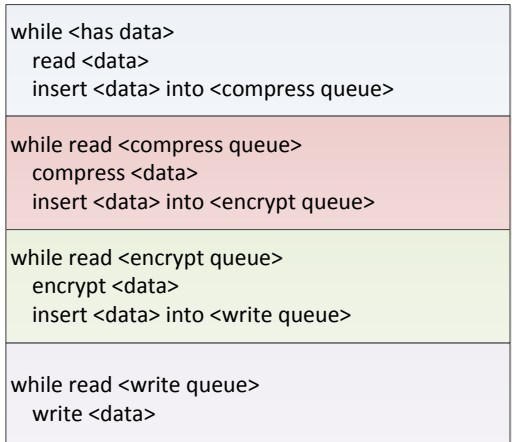

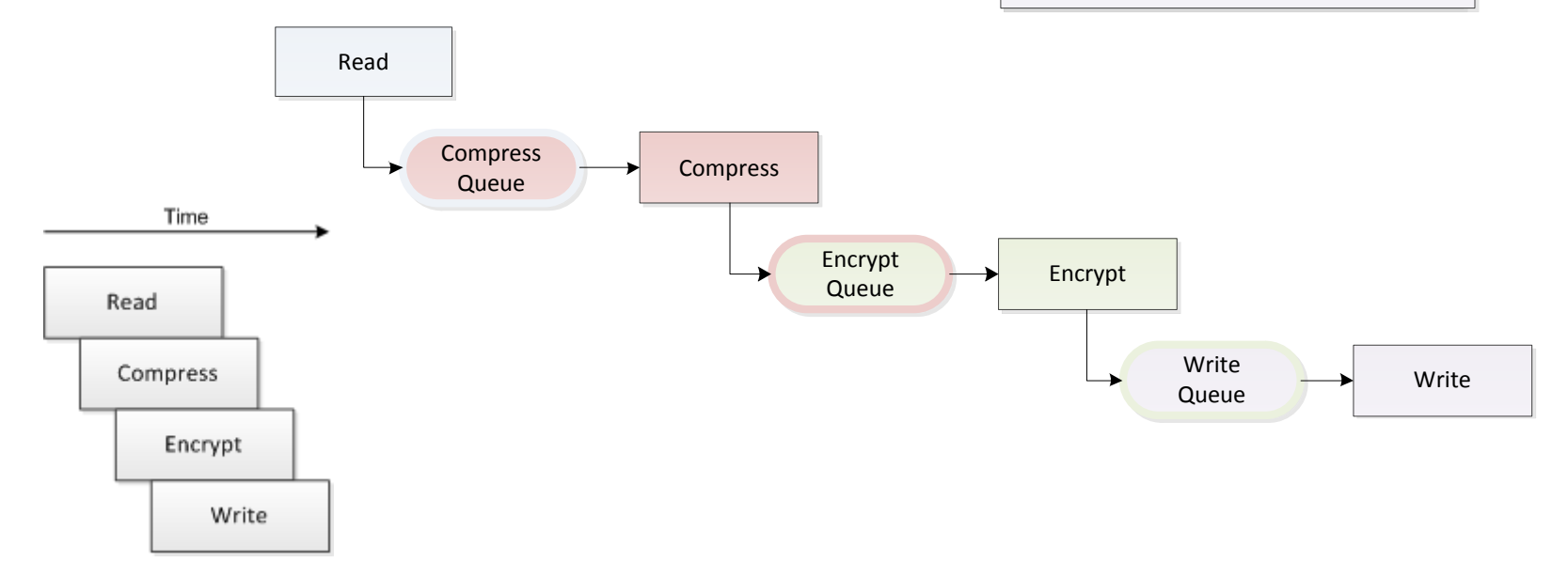

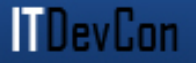

# • Parallel.Pipeline([stage1, stage2, stage3]). Run

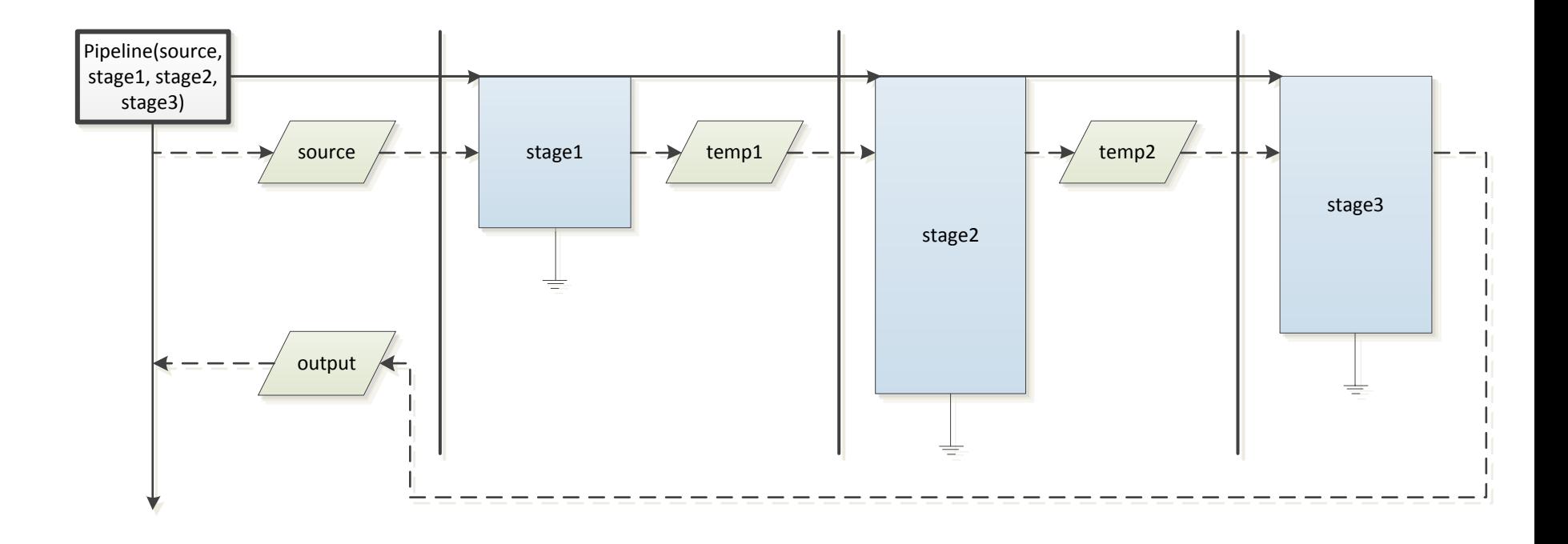

• Divide and conquer

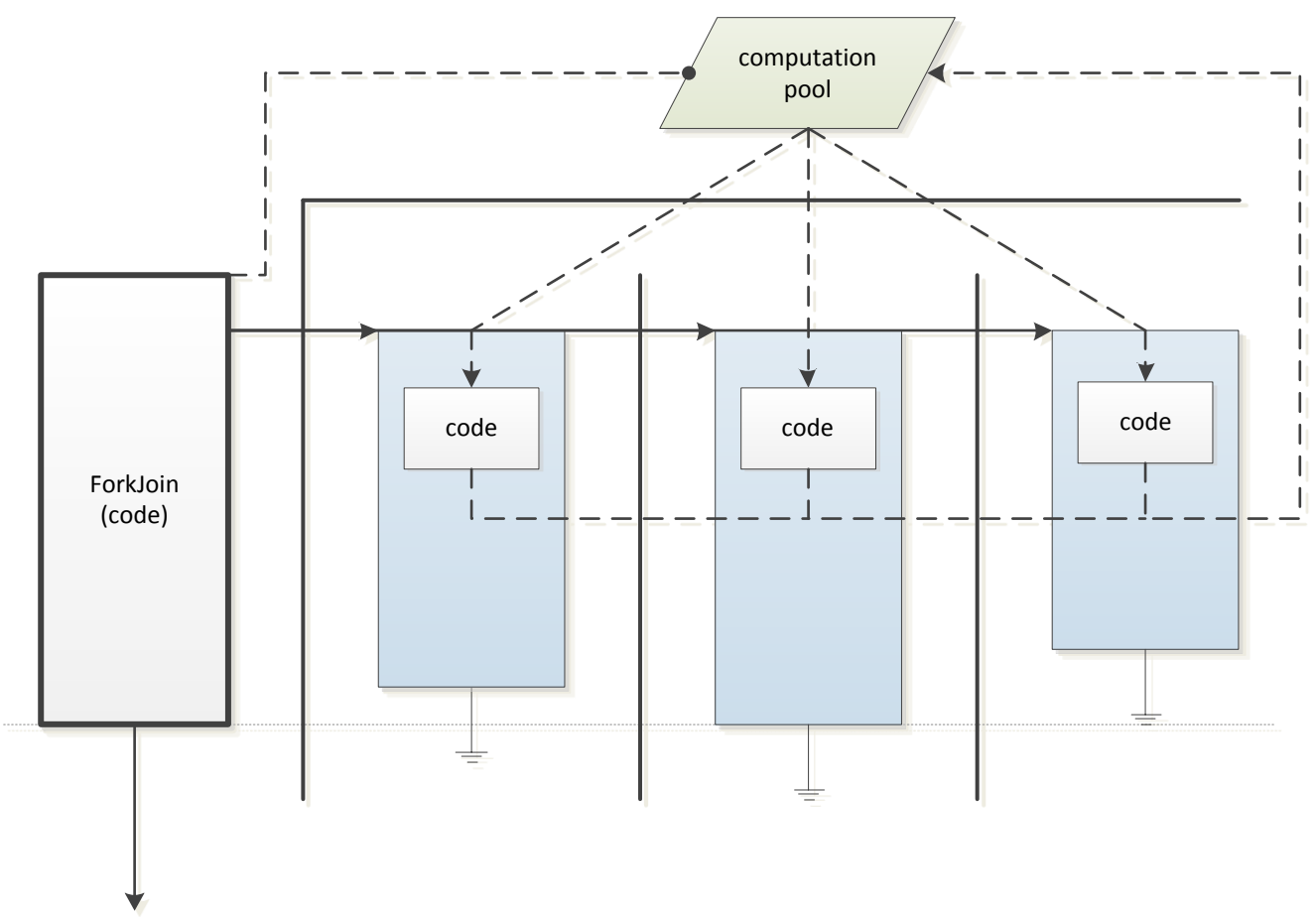

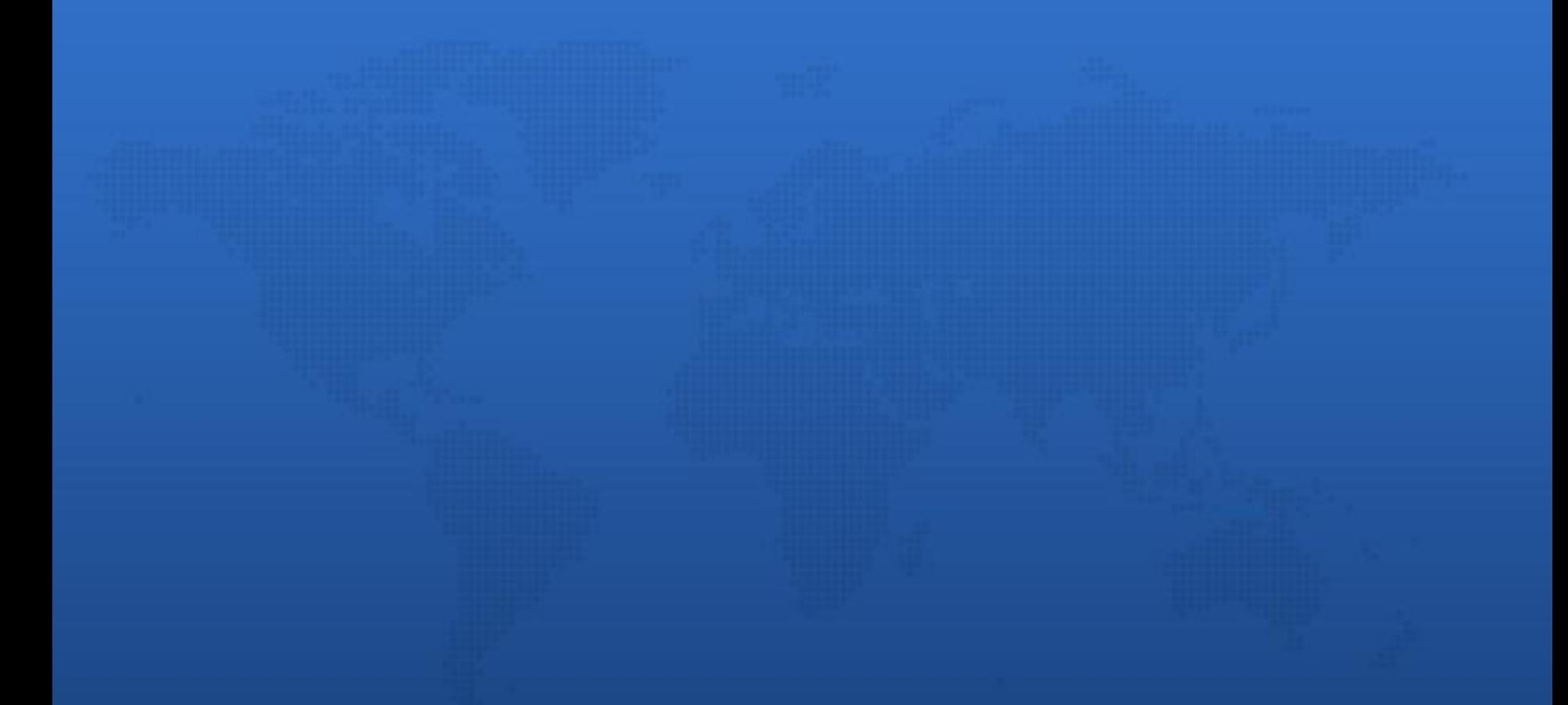

## **Multithreading is hard?**

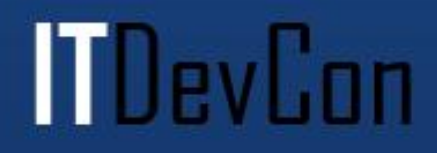

- Designing parallel solutions is hard
- Writing multithreaded code is hard
- Testing multicore applications is hard
- Debugging multithreading code is pure insanity
- Debugging multithreading code is hard

**Martin** 

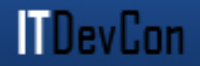

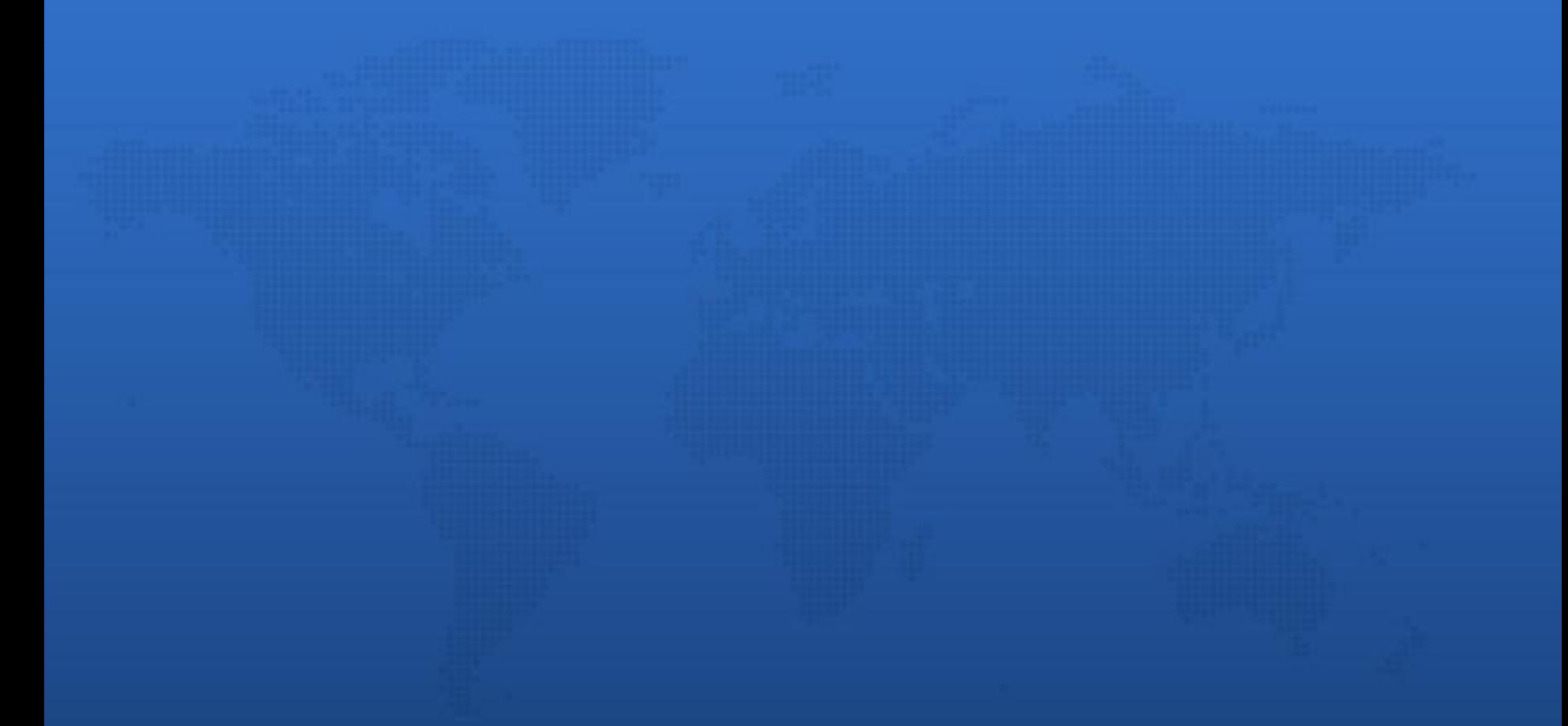

### **Questions?**

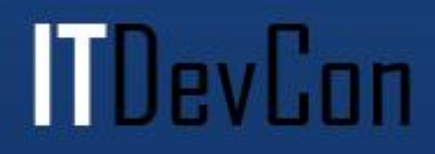